# **Bulk Enrollment**

The Bulk Enrollment screen allows post secondary schools to automatically schedule and automatically bill students using the Add a Student process in the Bulk Enrollment setup. Once the process is complete: An Order is started and placed, and students are added, the added students are automatically invoiced; the invoice displays via Billing > <u>Student Billing</u> > <u>Customer Ledger</u>.

# Bulk Billing & Enrollment

1. In the Students menu, click Bulk Enrollment.

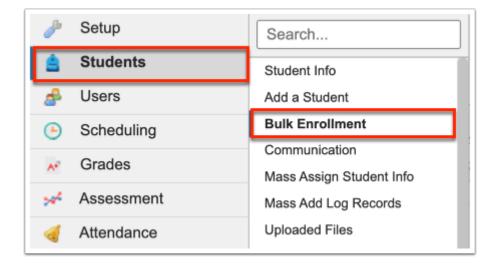

The **Start Orders** tab is selected by default, which allows post secondary schools to create a bulk enrollment/ bulk bill order.

| F        |     | Writers02       | Select Student/Staff v | Bulk Enrollment   | Lizet            | tte Garcia |                  | tion - 9103 ▼<br>▼ Term D ▼ |  |
|----------|-----|-----------------|------------------------|-------------------|------------------|------------|------------------|-----------------------------|--|
| <i>»</i> | Sta | art Orders      | Order History          |                   |                  |            |                  |                             |  |
| \$       | Exp | port 🛐 🚔        | Filter: OFF            |                   |                  |            |                  |                             |  |
| •        |     | Order Created 🛓 | Order Name 🛓           | School / Campus 🛓 | Funding Source 🛓 | Form       | n of Payment 🛔 🤇 | Cost Tier 🛓                 |  |
| A*       |     |                 |                        |                   |                  |            |                  | V                           |  |
| *        |     |                 |                        |                   |                  |            |                  |                             |  |

Be sure the correct school is selected from the school pull-down located in the header, if you have access to multiple schools.

| re  | Select Stude    | nt/Staff ▼ Bulk Enr | ollment            |                    | Lizette Vigil     | Focus Technical<br>2022-2023 ▼ | College ▼ s     |
|-----|-----------------|---------------------|--------------------|--------------------|-------------------|--------------------------------|-----------------|
| Sta | rt Orders       | Order History       |                    |                    |                   |                                |                 |
| Exp | ort 🐴 븕         | Filter: OFF         |                    |                    |                   |                                |                 |
|     | Order Created 🛓 | Order Name 💂        | School / Campus 🛓  | Funding Source 💂   | Form of Payment 🛓 | Cost Tier 🛓                    |                 |
|     |                 |                     | <b>T</b>           | <b></b>            | <b>T</b>          |                                |                 |
|     | 02/22/2023      | Math                | Blonde High School | Blonde High School | Voucher           | Non Resi 🔽                     | View Order Item |
|     |                 | ABE Reading         | Pink High School   | Pink High School   | Check             | Resident <b>v</b>              | View Order Item |

2. Enter the Order Name in the provided text box.

| xpc | rt 🖺 븕          | Filter: OFF  |                    |                    |                               |                   |                  |
|-----|-----------------|--------------|--------------------|--------------------|-------------------------------|-------------------|------------------|
|     | Order Created 🛓 | Order Name 💂 | School / Campus 🛓  | Funding Source 🛓   | Form of Payment $\frac{A}{V}$ | Cost Tier 🛓       |                  |
|     |                 | Bulk 05/2023 |                    |                    | <b>T</b>                      |                   |                  |
| -   | 02/22/2023      | Math         | Blonde High School | Blonde High School | Voucher                       | Non Resi 🔻        | View Order Items |
| -   | 02/22/2023      | ABE Reading  | Pink High School   | Pink High School   | Check                         | Resident <b>v</b> | View Order Items |

### 3. Select the School / Campus from the pull-down.

| ita        | rt Orders                                     | Order History |                        |                        |                               |                   |                  |
|------------|-----------------------------------------------|---------------|------------------------|------------------------|-------------------------------|-------------------|------------------|
| хр         | ort 🖺 블                                       | Filter: OFF   |                        |                        |                               |                   |                  |
|            | Order Created $\frac{\mathtt{A}}{\mathtt{V}}$ | Order Name 🛓  | School / Campus 🛓      | Funding Source 🛓       | Form of Payment $\frac{A}{V}$ | Cost Tier 🛓       |                  |
|            |                                               | Bulk 05/2023  | Enthusiasm High School | Enthusiasm High School | <b>V</b>                      |                   |                  |
| -          | 02/22/2023                                    | Math          | Blonde High School     | Blonde High School     | Voucher <b>v</b>              | Non Resi 🔻        | View Order Items |
| 02/22/2023 |                                               | ABE Reading   | Pink High School       | Pink High School       | Check                         | Resident <b>v</b> | View Order Item  |

The School/Campus pull-down displays the schools set up in Setup > <u>External Schools</u>.

**4.** Select the applicable **Funding Source** from the pull-down.

|               | Orders     | Order History |                        |                        |                   |             |                 |
|---------------|------------|---------------|------------------------|------------------------|-------------------|-------------|-----------------|
| роі           | rt 🖺 🚔     | Filter: OFF   |                        |                        |                   |             |                 |
| Order Created |            | Order Name 🛓  | School / Campus 🛓      | Funding Source 💂       | Form of Payment 🛔 | Cost Tier 🛓 |                 |
|               |            | Bulk 05/2023  | Enthusiasm High School | Enthusiasm High School | <b>V</b>          |             |                 |
| . (           | 02/22/2023 | Math          | Blonde High School     | Blonde High School     | Voucher           | Non Resi 🔻  | View Order Iter |
| . (           | 02/22/2023 | ABE Reading   | Pink High School       | Pink High School       | Check             | Resident V  | View Order Iter |

### 5. Select the Form of Payment from the pull-down.

| Lai           | rt Orders  | Order History |                        |                        |                               |                   |                 |
|---------------|------------|---------------|------------------------|------------------------|-------------------------------|-------------------|-----------------|
| хр            | ort 🖺 🚔    | Filter: OFF   |                        |                        |                               |                   |                 |
| Order Created |            | Order Name 🛓  | School / Campus 🛓      | Funding Source 🛓       | Form of Payment $\frac{1}{7}$ | Cost Tier 🛓       |                 |
|               |            | Bulk 05/2023  | Enthusiasm High School | Enthusiasm High School | Check                         |                   |                 |
| -             | 02/22/2023 | Math          | Blonde High School     | Blonde High School     | Voucher                       | Non Resi 🔻        | View Order Item |
| -             | 02/22/2023 | ABE Reading   | Pink High School       | Pink High School       | Check                         | Resident <b>v</b> | View Order Item |

### **6.** Select the applicable **Cost Tier** from the pull-down.

| ta            | t Orders   | Order History |                        |                        |                                                 |                   |                 |
|---------------|------------|---------------|------------------------|------------------------|-------------------------------------------------|-------------------|-----------------|
| хр            | ort 🐴 🚔    | Filter: OFF   |                        |                        |                                                 |                   |                 |
| Order Created |            | Order Name 🛓  | School / Campus 🛓      | Funding Source 🛓       | Form of Payment $\frac{\mathtt{A}}{\mathtt{V}}$ | Cost Tier 🛓       |                 |
|               |            | Bulk 05/2023  | Enthusiasm High School | Enthusiasm High School | Check                                           | Resident 🔻        |                 |
| -             | 02/22/2023 | Math          | Blonde High School     | Blonde High School     | Voucher                                         | Non Resi 🔻        | View Order Item |
| -             | 02/22/2023 | ABE Reading   | Pink High School       | Pink High School       | Check <b>v</b>                                  | Resident <b>v</b> | View Order Item |

• Cost Tiers are set up via Billing > <u>Cost Tier Setup</u>.

### **7.** Press the **Enter** key to save the line of data.

| Stai              | rt Orders                                     | Order History |                        |                        |                               |                   |                  |
|-------------------|-----------------------------------------------|---------------|------------------------|------------------------|-------------------------------|-------------------|------------------|
| Ехро              | ort 🖏 블                                       | Filter: OFF   |                        |                        |                               |                   |                  |
|                   | Order Created $\frac{\mathtt{A}}{\mathtt{V}}$ | Order Name 🛓  | School / Campus 🛓      | Funding Source 💂       | Form of Payment $\frac{A}{V}$ | Cost Tier 🛓       |                  |
|                   |                                               | Bulk 05/2023  | Enthusiasm High School | Enthusiasm High School | Check                         | Resident <b>V</b> |                  |
| -                 | 02/22/2023                                    | Math          | Blonde High School     | Blonde High School     | Voucher                       | Non Resi 🔻        | View Order Items |
| <b>02/22/2023</b> |                                               | ABE Reading   | Pink High School       | Pink High School       | Check                         | Resident          | View Order Items |

| Sta | rt Orders                                     | Order History |                        |                        |                                                 |                   |                 |
|-----|-----------------------------------------------|---------------|------------------------|------------------------|-------------------------------------------------|-------------------|-----------------|
| Ехр | ort 🖺 블                                       | Filter: OFF   |                        |                        |                                                 |                   |                 |
|     | Order Created $\frac{\mathtt{A}}{\mathtt{V}}$ | Order Name 🛓  | School / Campus 🛓      | Funding Source 🛓       | Form of Payment $\frac{\mathtt{A}}{\mathtt{V}}$ | Cost Tier 🛓       |                 |
|     |                                               |               | <b>V</b>               |                        | <b>V</b>                                        | •                 |                 |
| -   | 05/02/2023                                    | Bulk 05/2023  | Enthusiasm High School | Enthusiasm High School | Check                                           | Resident <b>V</b> | View Order Item |
| -   | 02/22/2023                                    | Math          | Blonde High School     | Blonde High School     | Voucher <b>v</b>                                | Non Resi 🔻        | View Order Item |
|     | 02/22/2023                                    | ABE Reading   | Pink High School       | Pink High School       | Check <b>V</b>                                  | Resident <b>V</b> | View Order Item |

The **Order Created** date displays once the information is displayed.

The orders displays on the **Start Orders** tab until the order is placed.

8. Click View Order Items to enroll and bill for a selected course.

| ita | rt Orders                   | Order History |                        |                        |                               |                   |                 |
|-----|-----------------------------|---------------|------------------------|------------------------|-------------------------------|-------------------|-----------------|
| хр  | ort 🛐 🚔                     | Filter: OFF   |                        |                        |                               |                   |                 |
|     | Order Created $\frac{A}{V}$ | Order Name 🛓  | School / Campus 🛓      | Funding Source 🛓       | Form of Payment $\frac{A}{V}$ | Cost Tier 🛓       |                 |
|     |                             |               |                        |                        | <b>V</b>                      |                   |                 |
| -   | 05/02/2023                  | Bulk 05/2023  | Enthusiasm High School | Enthusiasm High School | Check                         | Resident 🔻        | View Order Item |
| -   | 02/22/2023                  | Math          | Blonde High School     | Blonde High School     | Voucher <b>v</b>              | Non Resi          | View Order Item |
| -   | 02/22/2023                  | ABE Reading   | Pink High School       | Pink High School       | Check 🔻                       | Resident <b>V</b> | View Order Item |

The **Order Items** tab displays including the Order Created date, Invoice Number, Order Status, School/Campus, Funding Source, Form of Payment, and the Cost Tier.

| Write                           |               | ent/Staff ▼   | Bulk Enroll | ment             |                   |                    |              | Lizette Vigil | Focus Technica<br>2022-2023 ▼ | I College ▼ Si<br>Term 2 ▼ Ef |      |
|---------------------------------|---------------|---------------|-------------|------------------|-------------------|--------------------|--------------|---------------|-------------------------------|-------------------------------|------|
| nt<br>🎤                         | Start Orders  | Order History | Order Ite   | ms               |                   |                    |              |               | 2022-2023                     |                               | Livi |
| ŝ                               |               | ,             |             |                  |                   |                    |              |               |                               |                               |      |
| ₽<br>                           |               |               |             |                  | Dulle             | )5/2023            |              |               |                               |                               |      |
| <ul> <li>►</li> <li></li> </ul> |               |               |             |                  | Buik              | 5/2023             |              |               |                               |                               |      |
| *                               | Order Created | Invoice Numb  | er Order St | tatus            | School/Ca         | mpus               | Funding Sou  | irce          | Form of Paymen                | t Cost Tie                    | r    |
| -                               | 05/02/2023    | 4             | In Progr    | ess: 05/02/2023  | Enthusias         | m High School      | Enthusiasm   | High School   | Check                         | Residen                       | t    |
| 7                               | Export 🐴 🚔    | Filter: OFF   |             |                  |                   |                    |              |               |                               |                               |      |
|                                 | Format 🖕      | Course Type 🛓 | Course 🛓    | Total Quantity 🛓 | Unit Price (\$) 🛓 | Total Price (\$) 🛔 | Start Date 🛓 | End Date 🛓    | Shipping Status 🛓             | Substitute 🛓                  |      |
| 9                               | Print         | CBE           |             |                  |                   |                    | 05/02/2023   | 11/02/2023    | In Process                    |                               | ▼    |
| 2                               |               |               | Total:      | 0                |                   | 0.00               |              |               |                               |                               |      |
| ٦                               |               |               |             |                  | Plac              | e Order            |              |               |                               |                               |      |
| 8                               |               |               |             |                  | Plac              | eorder             |              |               |                               |                               |      |
|                                 |               |               |             |                  |                   |                    |              |               |                               |                               |      |

**9.** Select the **Format** from the pull-down; options includes Print (Tied to Print CBE) and Online (Tied to courses or CBE).

| Exp | ort 🖺 블                                                                                                    | Filter: OFF   |          |  |                  |                   |                    |              |            |                   |              |  |
|-----|----------------------------------------------------------------------------------------------------|---------------|----------|--|------------------|-------------------|--------------------|--------------|------------|-------------------|--------------|--|
|     | Format 🛔                                                                                                    | Course Type 🛓 | Course 💂 |  | Total Quantity 🛓 | Unit Price (\$) 🛔 | Total Price (\$) 🛔 | Start Date 🛓 | End Date 💂 | Shipping Status 🛔 | Substitute 🖕 |  |
|     | Print         CBE         ABE LANG         Image: CBE         O2/22/2023         O8/22/2023         In Process         Image: CBE         Image: CBE |               |          |  |                  |                   |                    |              |            |                   |              |  |
|     | Total:         0         0.00                                                                                                    |               |          |  |                  |                   |                    |              |            |                   |              |  |
|     | Place Order                                                                                                    |               |          |  |                  |                   |                    |              |            |                   |              |  |

The Course Type defaults to CBE.

The Course Type is unique to Texas and displays as either CBE (Credit By Exam) or Print.

### **10.** Select the applicable **Course** from the pull-down.

| F | Format 븆 | Course Type 🛓 | Course 🛓 |        | Total Quantity 🛔 | Unit Price (\$) 🛔 | Total Price (\$) 🛔 | Start Date 🛓 | End Date 💂 | Shipping Status 🛓 | Substitute 🛔 |
|---|----------|---------------|----------|--------|------------------|-------------------|--------------------|--------------|------------|-------------------|--------------|
|   | Print    | CBE           | ABE LANG |        |                  |                   |                    | 02/22/2023   | 08/22/2023 | In Process        |              |
| Г |          |               |          | Total: | 0                |                   | 0.00               |              |            |                   |              |

| • | This field is not required. If a selection is not made, only an enrollment record will be created.                                                                                                    |
|---|----------------------------------------------------------------------------------------------------|
| • | The courses displayed in the pull-down populate from Scheduling > <u>Courses &amp;</u><br><u>Sections</u> .                                                                                                    |
| ( | The section/course to which the students are enrolled depends on the system preference enabled via Setup > <u>System Preferences</u> > School Preferences / Default School Preferences > <u>Scheduling</u> tab: <b>Schedule the section with the most available seats for each course in Bulk Create Students</b> . |
|   | When enabled, you can select the course from the <b>Enroll in Course</b> pull-down.<br>When disabled, you can select the section from the <b>Enroll in Section</b> pull-down.                                                                                                    |

**11.** Enter the **Total Quantity** in the provided text box; i.e. the total number of students being enrolled.

| Order Created | Invoice Num   | ber      | Order Stat              | us                         | School/Ca         | mpus                       | Funding                 | Source                   | Form         | of Payı | ment       | Cost Tier |
|---------------|---------------|----------|-------------------------|----------------------------|-------------------|----------------------------|-------------------------|--------------------------|--------------|---------|------------|-----------|
| 02/22/2023 1  |               |          | In Progress: 02/22/2023 |                            | Enthusias         | Enthusiasm High School Ent |                         | Enthusiasm High School   |              | PO      |            | Resident  |
|               | Filter: OFF   | Course 1 |                         | Total Quantity 🛔           | Unit Price (\$) 🛔 | Total Price (\$) 🛔         | Start Date ≜            | End Date 🛔               | Shipping Sta | tus 🛔   | Substitute | <b>A</b>  |
| Format 🛊      | Course Type 🛓 | Course 🛓 |                         | Total Quantity 🛓           | Unit Price (\$) 🛓 | Total Price (\$) ♣         | Start Date 🛓            | End Date 🛓               | Shipping Sta | tus 🛓   | Substitute | ×<br>v    |
|               |               | Course 🛔 |                         | Total Quantity $rac{4}{r}$ | Unit Price (\$) 🛓 | Total Price (\$) 🛔         | Start Date <sup>▲</sup> | End Date 🛓<br>08/22/2023 | Shipping Sta |         | Substitute | ÷ 🔹       |

12. Enter the Start Date and End Date for enrollment.

| xport  →       Filter: OFF         Format ↓       Course Type ↓       Course ↓       Total Quantity ↓       Unit Price (\$) ↓       Start Date ↓       End Date ↓       Shipping Status ↓       Substitute ↓ |  |  |  |  |  |  |  |  |  |
|----------------------------------------------------------------------------------------------------|--|--|--|--|--|--|--|--|--|
|                                                                                                    |  |  |  |  |  |  |  |  |  |
|                                                                                                    |  |  |  |  |  |  |  |  |  |
|                                                                                                    |  |  |  |  |  |  |  |  |  |
|                                                                                                    |  |  |  |  |  |  |  |  |  |

**13.** Select the **Shipping Status** from the pull-down. Options include: N/A, In Process, Shipped, and Delivered. The pull-down reflects the the status of shipped print materials, if applicable to the course.

| Ехроі | rt 🖺 븕 🖡 | Filter: OFF   |          |        |                  |                               |                    |              |            |                   |              |
|-------|----------|---------------|----------|--------|------------------|-------------------------------|--------------------|--------------|------------|-------------------|--------------|
| I     | Format 🛔 | Course Type 🛔 | Course 🛓 |        | Total Quantity 🛓 | Unit Price (\$) $\frac{4}{7}$ | Total Price (\$) 🛔 | Start Date 🛓 | End Date 💂 | Shipping Status 🛓 | Substitute 💂 |
| (     | Print 🔽  | CBE           | ABE LANG | V      | 5                |                               |                    | 02/22/2023   | 08/22/2023 | In Process        |              |
|       |          |               |          | Total: | 0                |                               | 0.00               |              |            |                   |              |
|       |          |               |          |        | -                | Pla                           | ce Order           |              |            | 1                 | 1            |

**14.** Select the **Substitute** course from the pull-down to swap out the subject of a purchase with a different course tied to the same format and type.

| Ехро | ort 🖹 📑  | Filter: OFF   |          |        |                  |                   |                    |              |            |                   |              |
|------|----------|---------------|----------|--------|------------------|-------------------|--------------------|--------------|------------|-------------------|--------------|
|      | Format 🛔 | Course Type 🛓 | Course 🛓 |        | Total Quantity 🛔 | Unit Price (\$) 🛔 | Total Price (\$) 🛔 | Start Date 🛓 | End Date 💂 | Shipping Status 🛔 | Substitute 🛓 |
|      | Print 🔽  | CBE           | ABE LANG | V      | 5                |                   |                    | 02/22/2023   | 08/22/2023 | In Process        | ABE LANG     |
|      |          |               |          | Total: | 0                |                   | 0.00               |              |            |                   |              |
|      |          |               |          |        |                  | Pla               | ce Order           |              |            |                   |              |

**15.** Press the **Enter** key to save the line of data.

| хро | ort 🖺 븕 🗍 | Filter: OFF   |          |        |                  |                   |                    |              |            |                   |              |
|-----|-----------|---------------|----------|--------|------------------|-------------------|--------------------|--------------|------------|-------------------|--------------|
|     | Format 🖕  | Course Type 🛓 | Course 🛓 |        | Total Quantity 🛓 | Unit Price (\$) 🛔 | Total Price (\$) 🛔 | Start Date 🛓 | End Date 🛓 | Shipping Status 🛓 | Substitute 🛓 |
|     | Print 💌   | CBE           |          | V      |                  |                   |                    | 02/22/2023   | 08/22/2023 | In Process        |              |
| -   | Print 🔻   | CBE           | ABE LANG | V      | 5                | 100.00            | 500.00             | 02/22/2023   | 08/22/2023 | In Process        | ABE LANG     |
|     |           |               |          | Total: | 5                |                   | 500.00             |              |            |                   |              |

The **Unit Price (\$)** and **Total Price (\$)** automatically calculate and display.

| Ехро | rt 🖺 븕 🛛 | Filter: OFF   |          |        |                  |                   |                                |              |            |                   |              |
|------|----------|---------------|----------|--------|------------------|-------------------|--------------------------------|--------------|------------|-------------------|--------------|
|      | Format 🛔 | Course Type 🛔 | Course 🛓 |        | Total Quantity 🛔 | Unit Price (\$) 🛔 | Total Price (\$) $\frac{1}{7}$ | Start Date 🛓 | End Date 🛓 | Shipping Status 🛔 | Substitute 🛓 |
|      | Print 🔽  | CBE           |          | V      |                  |                   |                                | 02/22/2023   | 08/22/2023 | In Process        |              |
| -    | Print 🔽  | CBE           | ABE LANG | V      | 5                | 100.00            | 500.00                         | 02/22/2023   | 08/22/2023 | In Process        | ABE LANG     |
|      |          |               |          | Total: | 5                |                   | 500.00                         |              |            |                   |              |

**16.** Add additional courses using the top line, as needed.

| Exp | ort 🖺 븕  | Filter: OFF   |          |        |                  |                   |                    |              |            |                   |              |
|-----|----------|---------------|----------|--------|------------------|-------------------|--------------------|--------------|------------|-------------------|--------------|
|     | Format 🛔 | Course Type 🛓 | Course 🛓 |        | Total Quantity 🛔 | Unit Price (\$) 🛓 | Total Price (\$) 🛓 | Start Date 🛓 | End Date 🛓 | Shipping Status 🛓 | Substitute 🛓 |
|     | Print 🔻  | CBE           | ABE READ |        |                  |                   |                    | 02/22/2023   | 08/22/2023 | In Process        |              |
| -   | Print 🔽  | CBE           | ABE LANG | V      | 5                | 100.00            | 500.00             | 02/22/2023   | 08/22/2023 | In Process        | ABE LANG     |
|     |          |               |          | Total: | 5                |                   | 500.00             |              |            |                   |              |

### 17. Click Place Order.

| Order  | Created | Invoice Num   | ber Order St | atus            | School/Ca              | mpus               | Funding S  | ource                  | Form of Pay     | ment    | Cost Tier |
|--------|---------|---------------|--------------|-----------------|------------------------|--------------------|------------|------------------------|-----------------|---------|-----------|
| 02/22/ | 2023    | 1             | In Progr     | ess: 02/22/2023 | Enthusiasm High School |                    | Enthusias  | Enthusiasm High School |                 |         | Resident  |
| Form   |         | Course Type 🖕 | ABE READ     | •               |                        | Total Price (\$) 💂 |            | End Date 🔹             | Shipping Status |         | v         |
| Print  |         | CBE           |              |                 |                        |                    | 02/22/2023 | 08/22/2023             | In Process      |         |           |
|        |         | CBE           | ABE LANG     | 5               | 100.00                 | 500.00             | 02/22/2023 | 08/22/2023             | In Process      | ABE LAN | G         |
| Print  |         |               |              | : 5             |                        | 500.00             |            |                        |                 |         |           |

Once your order has been placed, you can begin adding students.

### 18. Click Add a Student.

|                           |          |                  |                                  | Bulk              | 05/2023                      |              |              |              |            |           |              |
|---------------------------|----------|------------------|----------------------------------|-------------------|------------------------------|--------------|--------------|--------------|------------|-----------|--------------|
| Order Created Invoice Nur |          | ice Number       | Order Status                     | School/Cam        | npus                         | Funding      | Source       | Fo           | orm of Pay | ment      | Cost Tier    |
| 05/02/2023                | 4        |                  | Placed: 05/02/2023               | Enthusiasm        | nthusiasm High School Enthus |              | sm High Scho | col C        | Check      |           | Resident     |
| port 🖳 븕                  | Filter:  | OFF              |                                  |                   |                              |              |              |              |            |           |              |
|                           |          | Total Quantity 🛔 | Quantity Remaining $\frac{4}{7}$ | Unit Price (\$) 🛔 | Total Price (\$) 🛔           | Start Date 🛓 | End Date 💂   | Shipping Sta | tus 🛔 Sub  | stitute 🛓 |              |
| Course Type               | Course 🚽 |                  |                                  | 100.00            | 500.00                       | 2023-05-02   | 2023-11-02   | In Process   | AB         | ELANG     | Add a Studer |
| Course Type               | ABE LANG | 5                | 5                                | 100.00            |                              |              |              |              |            |           |              |
|                           |          |                  | 5<br>5                           | 100.00            | 500.00                       |              |              |              |            |           |              |

Follow the steps listed in <u>Add a Student</u>.

## Start Orders Drafts

If an order was started and not placed as described in <u>Bulk Billing & Enrollment</u>, it will display on the Start Orders tab where it can be edited, as needed.

#### 1. In the **Students** menu, click **Bulk Enrollment**.

| Þ  | Setup      | Search                                           |
|----|------------|--------------------------------------------------|
| â  | Students   | Student Info                                     |
| \$ | Users      | Add a Student                                    |
| ٩  | Scheduling | Bulk Enrollment                                  |
| ٨÷ | Grades     | Mass Assign Student Info<br>Mass Add Log Records |
| *  | Assessment | Uploaded Files                                   |

The **Start Orders** tab is selected by default, which displays started orders.

| F        | <b>?</b> | SWriters02    | Select Student/Staff V | Bulk Enrollment   | Lizette          | Garcia | Adult Educat<br>2022-2023 |             | SIS<br>ERP |
|----------|----------|---------------|------------------------|-------------------|------------------|--------|---------------------------|-------------|------------|
| <i>}</i> | s        | Start Orders  | Order History          |                   |                  |        |                           |             |            |
| -<br>&   |          | xport 🐴 븕     | Filter: OFF            |                   |                  |        |                           |             |            |
| •        |          | Order Created | Order Name 🖕           | School / Campus 🛓 | Funding Source 🛓 | Form   | of Payment 🛔 🤇            | Cost Tier 🛔 |            |
| **       |          |               |                        |                   |                  |        |                           | <b>V</b>    |            |
| *        |          |               |                        |                   |                  |        |                           |             |            |

**2.** Click the Order Name to edit the name. Click the pull-downs to change the selection made, such as School / Campus. Funding Source, Form of Payment, and Cost Tier.

| rt Orders                                     | Order History |                                                                          |                                                                                                    |                                                                                                    |                                                                                                    |                                                                                                    |
|-----------------------------------------------|---------------|--------------------------------------------------------------------------|----------------------------------------------------------------------------------------------------|----------------------------------------------------------------------------------------------------|----------------------------------------------------------------------------------------------------|----------------------------------------------------------------------------------------------------|
| ort 🐴 🚔                                       | Filter: OFF   |                                                                          |                                                                                                    |                                                                                                    |                                                                                                    |                                                                                                    |
| Order Created $\frac{\mathtt{A}}{\mathtt{V}}$ | Order Name 🛓  | School / Campus 🛓                                                        | Funding Source 🛓                                                                                                    | Form of Payment 🛓                                                                                                    | Cost Tier 🛓                                                                                                    |                                                                                                    |
|                                               |               |                                                                          |                                                                                                    |                                                                                                    |                                                                                                    |                                                                                                    |
| 02/22/2023                                    | ABE Reading   | Pink High School                                                         | Pink High School                                                                                                    | Check                                                                                                    | Resident V                                                                                                    | View Order Items                                                                                                    |
| 02/22/2023                                    | Math          | Filter                                                                   | Blonde High School                                                                                                    | Voucher                                                                                                    | Non Resi 🔽                                                                                                    | View Order Items                                                                                                    |
|                                               |               |                                                                          |                                                                                                    |                                                                                                    |                                                                                                    |                                                                                                    |
|                                               |               | Birthday High School                                                     |                                                                                                    |                                                                                                    |                                                                                                    |                                                                                                    |
|                                               |               | Blonde High School                                                       |                                                                                                    |                                                                                                    |                                                                                                    |                                                                                                    |
|                                               |               | Curb Middle/High School                                                  |                                                                                                    |                                                                                                    |                                                                                                    |                                                                                                    |
|                                               |               | Enthusiasm High School                                                   |                                                                                                    |                                                                                                    |                                                                                                    |                                                                                                    |
|                                               |               | Pink High School                                                         |                                                                                                    |                                                                                                    |                                                                                                    |                                                                                                    |
|                                               | ort 强 🚔 🚺     | ort 🗟 📄 Filter: OFF Order Created 🛊 Order Name 🛊  02/22/2023 ABE Reading | ort     Image: School of Campus in the school of Campus in the school of Cam | ort     Image: School / Campus +     Funding Source +       Order Created +     Order Name +     School / Campus +     Funding Source +       02/22/2023     ABE Reading     Pink High School     Image: School /       02/22/2023     Math     Filter     Bionde High School       Image: School /     Image: School /     Image: School /     Image: School /       Image: School /     Image: School /     Image: School /     Image: School /       Image: School /     Image: School /     Image: School /     Image: School /       Image: School /     Image: School /     Image: School /     Image: School /       Image: School /     Image: School /     Image: School /     Image: School /       Image: School /     Image: School /     Image: School /     Image: School /       Image: School /     Image: School /     Image: School /     Image: School /       Image: School /     Image: School /     Image: School /     Image: School /       Image: School /     Image: School /     Image: School /     Image: School /       Image: School /     Image: School /     Image: School /     Image: School / | ort     Image: School / Campus & Funding Source & Form of Payment & Form of Payment & Form of | ort (1)       Filter: OFF         Order Created (2)       Order Name (2)         School / Campus (2)       Funding Source (2)         O2/22/2023       ABE Reading         Pink High School       V         O2/22/2023       Math         Filter       Filter         Bionde High School       Voucher         Non Resi (2) |

Changes save automatically.

**3.** Click the **delete** button (red minus sign) to delete the order.

| Sta | art Orders      | Order History |                    |                    |
|-----|-----------------|---------------|--------------------|--------------------|
| Exp | port 🖺 븕        | Filter: OFF   |                    |                    |
|     | Order Created 🛓 | Order Name 🛓  | School / Campus 🛓  | Funding Source 🛓   |
|     |                 |               |                    |                    |
|     | 02/22/2023      | ABE Reading   | Pink High School   | Pink High School   |
| -   | 02/22/2023      | Math          | Blonde High School | Blonde High School |

**4.** Click **View Order Items** to add the course and place the order.

| tart Orders   | Order History    |                    |                    |                   |             |                 |
|---------------|------------------|--------------------|--------------------|-------------------|-------------|-----------------|
| xport 🐴 븕     | Filter: OFF      |                    |                    |                   |             |                 |
| Order Created | l ♣ Order Name ♣ | School / Campus 🛓  | Funding Source 🛓   | Form of Payment 🛔 | Cost Tier 🛓 |                 |
|               |                  |                    |                    |                   |             |                 |
| 02/22/2023    | ABE Reading      | Pink High School   | Pink High School   | Check 🔽           | Resident    | View Order Item |
| 02/22/2023    | Math             | Blonde High School | Blonde High School | Voucher 🔽         | Non Resi 🔻  | View Order Item |

Follow the steps described in <u>Bulk Billing & Enrollment</u> to complete the order.

|               |             |          |       |                  | AB             | E F | Reading            |         |          |            |                   |           |           |
|---------------|-------------|----------|-------|------------------|----------------|-----|--------------------|---------|----------|------------|-------------------|-----------|-----------|
| Order Created | Invoice N   | umber C  | Order | Status           | 7.0            |     | hool/Campus        |         | Funding  | Source     | Form of Paymen    | t         | Cost Tier |
| 02/22/2023    | 3           | h        | n Pro | gress: 02/22/202 | 3              | Pir | nk High School     |         | Pink Hig | h School   | Check             |           | Resident  |
| ort 🖳 븕       | Filter: OFF | Course 🛓 |       | Total Quantity 🛔 | Unit Price (\$ | ) ≜ | Total Price (\$) 🛔 | Start D | ate 🛔    | End Date 🛔 | Shipping Status 🛔 | Substitut | e 🛓       |
|               | CBE         | •        |       |                  |                |     | •                  | 02/22   |          | 08/22/2023 | In Process        |           | •         |
| Print 🔻       |             |          |       |                  |                |     |                    |         |          |            |                   | <u> </u>  |           |

# Order History

The Order History tab allows users to view all orders for bulk billing and enrollment placed and in progress (not yet placed from the Start Orders tab).

1. In the **Students** menu, click **Bulk Enrollment**.

| Þ  | Setup      | Search                                           |
|----|------------|--------------------------------------------------|
| ŝ  | Students   | Student Info                                     |
| æ  | Users      | Add a Student                                    |
|    | Scheduling | Bulk Enrollment                                  |
| A* | Grades     | Mass Assign Student Info<br>Mass Add Log Records |
| *  | Assessment | Uploaded Files                                   |

### 2. Click the Order History tab.

| Write       |                 | udent/Staff ▼    | Bulk Enro      | llment        |                       |   | Lizette                | Focus Technical   | College 🔻     | SIS |
|-------------|-----------------|------------------|----------------|---------------|-----------------------|---|------------------------|-------------------|---------------|-----|
| scurr<br>nt |                 |                  |                | hinene        |                       |   |                        | 2022-2023 V       | Term 2 🔻      | ERP |
| P           | Start Orders    | Order History    | <i>,</i>       |               |                       |   |                        |                   |               |     |
| ٢           |                 |                  |                |               |                       |   |                        |                   |               |     |
| \$          | Order Status    |                  | Fo             | rm of Payment | <b>V</b>              |   |                        |                   |               |     |
| ٩           |                 |                  |                |               |                       |   |                        |                   |               |     |
| A**         | School / Camp   | 2L               |                | F             | unding Source         |   | •                      |                   |               |     |
| *           |                 |                  |                |               |                       |   |                        |                   |               |     |
| -           | From Date       | 05/02/2023       |                | To Date       | 11/02/2023            |   | Invoice Number         |                   |               |     |
| 9           |                 |                  |                |               |                       |   |                        |                   |               |     |
|             | Search          |                  |                |               |                       |   |                        |                   |               |     |
|             |                 |                  |                |               |                       |   |                        |                   |               |     |
| 9           | Export 🐴 🚔      | Filter: OFF      |                |               |                       |   |                        |                   |               |     |
| 12          | Order Created & | Invoice Number 🛓 | Order Status 🛔 | Order Name 🛓  | School / Campus 🛓     |   | Funding Source 🛔       | Form of Payment 🛔 |               |     |
| 7           | 05/02/2023      | 4                | Placed         | Bulk 05/2023  | Enthusiasm High Schoo | I | Enthusiasm High School | Check             | View Order It | ems |
| 1           |                 |                  |                |               |                       |   |                        |                   |               |     |

Use the provided filters to pull the Order History report.

| Write<br>scurr<br>nt |               | udent/Staff 🔻    | Bulk Enro      | ollment       |                        | Lizette Vigil          | Focus Technical<br>2022-2023 ▼ |                  |
|----------------------|---------------|------------------|----------------|---------------|------------------------|------------------------|--------------------------------|------------------|
| P                    | Start Orders  | Order Histor     | y              |               |                        |                        |                                |                  |
| ٨                    |               |                  |                |               |                        |                        |                                |                  |
| \$                   | Order Status  | Placed           | Fo             | rm of Payment | V                      |                        |                                |                  |
| ۲                    |               |                  |                |               |                        |                        |                                |                  |
| A.ª                  | School / Camp | us               |                | Fundir        | ng Source              | V                      |                                |                  |
| *                    |               |                  |                |               |                        |                        |                                |                  |
| -                    | From Date     | 04/04/2023       |                | To Date 11/   | /02/2023               | Invoice Number         |                                |                  |
| 9                    |               |                  |                |               |                        |                        |                                |                  |
|                      | Search        |                  |                |               |                        |                        |                                |                  |
|                      | Jearch        |                  |                |               |                        |                        |                                |                  |
| 9                    | Export 🖳 🚔    | Filter: OFF      |                |               |                        |                        |                                |                  |
| 120                  |               | Invoice Number 🛔 | Order Status 🛔 | Order Name    | School / Campus 🛓      | Funding Source         | Form of Payment 🛔              |                  |
| 7                    | 05/02/2023    | 4                | Placed         | Bulk 05/2023  | Enthusiasm High School | Enthusiasm High School | Check                          | View Order Items |
| 4                    |               |                  |                |               |                        |                        |                                |                  |

#### All filters are optional.

**3.** Select the **Order Status** from the pull-down to determine which orders will be pulled into the report.

**4.** Select the **Form of Payment** from the pull-down to determine which orders will be pulled into the report.

| Order Status   | Placed           | For            | rm of Payment | °0 🔽                   |                        |                   |                 |
|----------------|------------------|----------------|---------------|------------------------|------------------------|-------------------|-----------------|
| School / Campu | S                |                | Fun           | ding Source            | V                      |                   |                 |
| From Date      | 02/20/2023       |                | To Date 0     | 3/01/2023              | Invoice Number         |                   |                 |
| Search         |                  |                |               |                        |                        |                   |                 |
| (port 🖺 븕      | Filter: OFF      |                |               |                        |                        |                   |                 |
| rder Created 🛔 | Invoice Number 🛔 | Order Status 🛔 | Order Name 🛓  | School / Campus 🛓      | Funding Source 🛔       | Form of Payment 🛔 |                 |
|                | 1                | Placed         | Bulk 02/2023  | Enthusiasm High School | Enthusiasm High School | PO                | View Order Iter |

**5.** Select the **School/Campus** from the pull-down to determine which orders will be pulled into the report.

**6.** Select the **Funding Source** from the pull-down to determine which orders will be pulled into the report.

| Start Orders   | Order History | /              |               |         |                   |                  |                   |                 |
|----------------|---------------|----------------|---------------|---------|-------------------|------------------|-------------------|-----------------|
| Order Status   | In Progress   | Fo             | rm of Payment |         | V                 |                  |                   |                 |
| School / Campu | Pink High S   | School         |               | Funding | Source Pink High  | School           |                   |                 |
| From Date      | 02/20/2023    |                | To Date       | 03/01   | 1/2023            | Invoice Number   | r                 |                 |
| Search         | Filter: OFF   |                |               |         |                   |                  |                   |                 |
|                |               | Order Status 🛓 | Order Name 🛓  |         | School / Campus 🛓 | Funding Source 🛔 | Form of Payment 🛔 |                 |
| 02/22/2023     | 3             | In Progress    | ABE Reading   |         | Pink High School  | Pink High School | Check             | View Order Iter |

**7.** Enter or select the **From Date** and **To Date** to pull orders created over a specific date range. Note: You can enter a From Date and/or a To Date. Both are not required.

| Start Orders    | Order Histor     | y              |               |          |          |          |          |          |          |          |            |                   |                 |
|-----------------|------------------|----------------|---------------|----------|----------|----------|----------|----------|----------|----------|------------|-------------------|-----------------|
| Order Status    | In Progress      | Fo             | rm of Payment |          |          |          |          | V        |          |          |            |                   |                 |
| School / Campu  | Pink High S      | School         | V             | Fundin   | g Sourc  | ce       | Pink I   | High S   | Schoo    | I        | V          |                   |                 |
| From Date       | 02/20/2023       |                | To Date       | 03/0     | )1/202   | 23       |          |          |          | Invoi    | ce Number  |                   |                 |
|                 |                  |                |               | •        | Ма       | rch      | ~        | 2023     | 3 🗸      | Þ        |            |                   |                 |
| Search          |                  |                |               | Sun      | Mon      | Tue      | Wed      | Thu<br>2 | Fri<br>3 | Sat<br>4 |            |                   |                 |
| xport 🐴 븕       | Filter: OFF      |                |               | 5        | 6        | 7        | 8        | 9        | 10       | 11       |            |                   |                 |
| Order Created 🛔 | Invoice Number 🛔 | Order Status 🛓 | Order Name    | 12<br>19 | 13<br>20 | 14<br>21 | 15<br>22 | 16<br>23 | 17<br>24 | 18<br>25 | Source 🛔   | Form of Payment 🛓 |                 |
|                 | 2                | In Progress    | Math          | 26       | 27       | 28       | 29       | 30       | 31       |          | igh School | Voucher           | View Order Iten |
| 02/22/2023      |                  |                |               |          |          |          |          |          |          |          |            |                   |                 |

**8.** To search for orders by **Invoice Number**, enter the number in the provided text box.

| itart Orders                           | Order Histor | <b>y</b>       |               |                |               |                  |                   |  |
|----------------------------------------|--------------|----------------|---------------|----------------|---------------|------------------|-------------------|--|
| Order Status                           | In Progress  | For            | rm of Payment |                | V             |                  |                   |  |
| School / Camp                          | Pink High S  | School         |               | Funding Source | Pink High Sch | hool             |                   |  |
| From Date                              | 02/20/2023   |                | To Date       | 03/01/2023     |               | Invoice Number   | 3                 |  |
|                                        |              |                |               |                |               |                  |                   |  |
| Search<br>xport 🙉 🚔<br>Order Created 🖕 | Filter: OFF  | Order Status 🛓 | Order Name ≰  | School /       | Campus 🛓      | Funding Source 🛓 | Form of Payment 🖕 |  |

#### 9. Click Search.

| Start Orders   | Order History |                                   |  |
|----------------|---------------|-----------------------------------|--|
| Order Status   |               | Form of Payment                   |  |
| School / Campu | 15            | Funding Source                    |  |
| From Date      | 02/20/2023    | To Date 03/01/2023 Invoice Number |  |
|                |               |                                   |  |
| Search         |               |                                   |  |

The Order History displays Order Created, Invoice Number, Order Status, Order Name, School / Campus, Funding Source, and Form of Payment.

| Export 🐴 🚔      | Filter: OFF      |                |              |                        |                        |                                                           |                 |
|-----------------|------------------|----------------|--------------|------------------------|------------------------|-----------------------------------------------------------|-----------------|
| Order Created 🛔 | Invoice Number 🛓 | Order Status 🛓 | Order Name 🛔 | School / Campus 🛓      | Funding Source 🛓       | Form of Payment $\stackrel{\blacktriangle}{\blacksquare}$ |                 |
| 02/22/2023      | 1                | Placed         | Bulk 02/2023 | Enthusiasm High School | Enthusiasm High School | PO                                                        | View Order Iten |
| 02/22/2023      | 2                | In Progress    | Math         | Blonde High School     | Blonde High School     | Voucher                                                   | View Order Iten |
| 02/22/2023      | 3                | In Progress    | ABE Reading  | Pink High School       | Pink High School       | Check                                                     | View Order Iten |

**10.** Click **View Order Items** to view the details of the order (bulk billing/enrollment details) and to add details, such as the Course and students.

| Export 🐴 🚔      | Filter: OFF      |                |              |                        |                        |                                                           |                 |
|-----------------|------------------|----------------|--------------|------------------------|------------------------|-----------------------------------------------------------|-----------------|
| Order Created 🛓 | Invoice Number 🛓 | Order Status 🛓 | Order Name 🛔 | School / Campus 🛓      | Funding Source 💂       | Form of Payment $\stackrel{\blacktriangle}{\blacksquare}$ |                 |
| 02/22/2023      | 1                | Placed         | Bulk 02/2023 | Enthusiasm High School | Enthusiasm High School | PO                                                        | View Order Iten |
| 02/22/2023      | 2                | In Progress    | Math         | Blonde High School     | Blonde High School     | Voucher                                                   | View Order Iten |
| 02/22/2023      | 3                | In Progress    | ABE Reading  | Pink High School       | Pink High School       | Check                                                     | View Order Item |

To finish an order, see <u>Bulk Billing & Enrollment</u> for details.

|               |                              |          |                  |        | м            | ath                |                |         |        |               |            |            |
|---------------|------------------------------|----------|------------------|--------|--------------|--------------------|----------------|---------|--------|---------------|------------|------------|
| Order Created | Invoice Numb                 | er Orde  | r Status         |        | School/      |                    | Funding Source |         | Form o | f Payment     | Co         | st Tier    |
| 02/22/2023    | 2 In Progress: 02/23/2023    |          | 23               | Blonde | High School  | Blonde High Sc     | hool           | Vouche  | ər     | No            | n Resident |            |
| ort 🖳 🚔       | Filter: OFF<br>Course Type 🛓 | Course 🛓 | Total Quantity 🛔 | Unit P | Price (\$) 🛓 | Total Price (\$) 🛔 | Start Date ≰   | End Dat | e≰     | Shipping Stat | us 🛔       | Substitute |
| Print         | CBE                          |          |                  |        |              |                    | 02/23/2023     | 08/23/  | 2023   | In Process    | V          |            |
|               |                              | Total:   | 0                |        |              | 0.00               |                |         |        |               |            |            |
|               |                              | Iotal:   | 0                |        |              | 0.00               |                |         |        |               |            |            |

# Additional Features

Begin typing the name or number of the desired field in the **Filter** text box located at the top of each pull-down for a quick search.

| Start Orders   | Order History                                       |
|----------------|-----------------------------------------------------|
| Order Status   | Placed <ul> <li>Form of Payment         </li> </ul> |
| School / Campu | Funding Source                                      |
| From Date      | 04 Birthday High School ate 11/02/2023              |
|                | Blonde High School                                  |
|                | Curb Middle/High School                             |
| Search         |                                                     |

Click the **Excel** icon in the Export section to export the table of data to an Excel spreadsheet, which is saved to your computer.

Click the **Printer** icon to print the table of data.

| From Date       | 02/01/2023       |                          | To Date                      | 08/27/202 | 3                                        | Invoice Number |                                          |
|-----------------|------------------|--------------------------|------------------------------|-----------|------------------------------------------|----------------|------------------------------------------|
| Search          |                  |                          |                              |           |                                          |                |                                          |
|                 |                  |                          |                              |           |                                          |                |                                          |
| Export 🖺 🚍      | Filter: OFF      |                          |                              |           |                                          |                |                                          |
|                 | Filter: OFF      | Order Status 🛓           | Order Name 🛓                 |           | School / Campus 🛓                        |                | Funding Source 🛓                         |
|                 |                  | Order Status 🛓<br>Placed | Order Name 🛓<br>Bulk 02/2023 |           | School / Campus ♣<br>Enthusiasm High Sch | ool            | Funding Source<br>Enthusiasm High School |
| Order Created 🛓 | Invoice Number 🖕 | •                        | •                            |           | •                                        | ool            | •                                        |

Click **Filters** to further breakdown data.

- **a.** To add more than one filter to a column, click on the **green plus sign**.
- **b.** To delete an added filter, click on the **red minus sign**.
- **c.** Select the **gray arrow** for more filtering options.

| T               | C V              | 🕒 pro 🔻        | <b>(</b>     |                  |     | • • • • • • • • • • • • • • • • • • • | T                 |                  |
|-----------------|------------------|----------------|--------------|------------------|-----|---------------------------------------|-------------------|------------------|
|                 |                  |                |              | Contains         | Not |                                       |                   |                  |
|                 |                  | -              |              | Equals           | Not |                                       |                   |                  |
| Order Created 🛔 | Invoice Number 🛔 | Order Status 🛔 | Order Name 💂 | Starts with      | Not | Funding Source 🛓                      | Form of Payment 🛔 |                  |
| 02/22/2023      | 2                | In Progress    | Math         | Ends with        | Not | Blonde High School                    | Voucher           | View Order Items |
| 02/22/2023      | 3                | In Progress    | ABE Reading  | Has value        | Not | Pink High School                      | Check             | View Order Items |
| 02/22/2023      | 5                | III FIOgress   | Aber Reading | Greater          | Not | Fink Figh School                      | CHECK             | view order items |
|                 |                  |                |              | Greater or equal | Not |                                       |                   |                  |
|                 |                  |                |              | Less             | Not |                                       |                   |                  |
|                 |                  |                |              | Less or equal    | Not |                                       |                   |                  |
|                 |                  |                |              | Between          | Not |                                       |                   |                  |

### See <u>Filters</u> for more information.

You can sort data by clicking on any of the headers. Click once for ascending results; click twice for descending results.

| Export 🖺 븕      | Filter: OFF      |                |              |                        |                        |                   |                |
|-----------------|------------------|----------------|--------------|------------------------|------------------------|-------------------|----------------|
| Order Created 🛔 | Invoice Number 🛔 | Order Status 🛔 | Order Name 🛓 | School / Campus 🛓      | Funding Source 🛓       | Form of Payment 🛔 |                |
| 02/22/2023      | 1                | Placed         | Bulk 02/2023 | Enthusiasm High School | Enthusiasm High School | PO                | View Order Ite |
| 02/22/2023      | 2                | In Progress    | Math         | Blonde High School     | Blonde High School     | Voucher           | View Order Ite |
| 02/22/2023      | 3                | In Progress    | ABE Reading  | Pink High School       | Pink High School       | Check             | View Order Ite |